## 16.6 Producer/Consumer Relationship without Synchronization

- Buffer
  - Shared memory region
- Producer thread
  - Generates data to add to buffer
  - Calls wait f consumer has not read previous message in buffer
  - Writes to empty buffer and calls **notify** for consumer
- Consumer thread
  - Reads data from buffer
  - Calls **wai t** if buffer empty
- Synchronize threads to avoid corrupted data

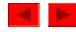

```
1 // Fig. 16.4: Buffer.java
2 // Buffer interface specifies methods called by Producer and Consumer.
3
4 public interface Buffer {
5    public void set( int value ); // place value into Buffer
6    public int get(); // return value from Buffer
7 }
```

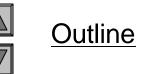

Buffer.java

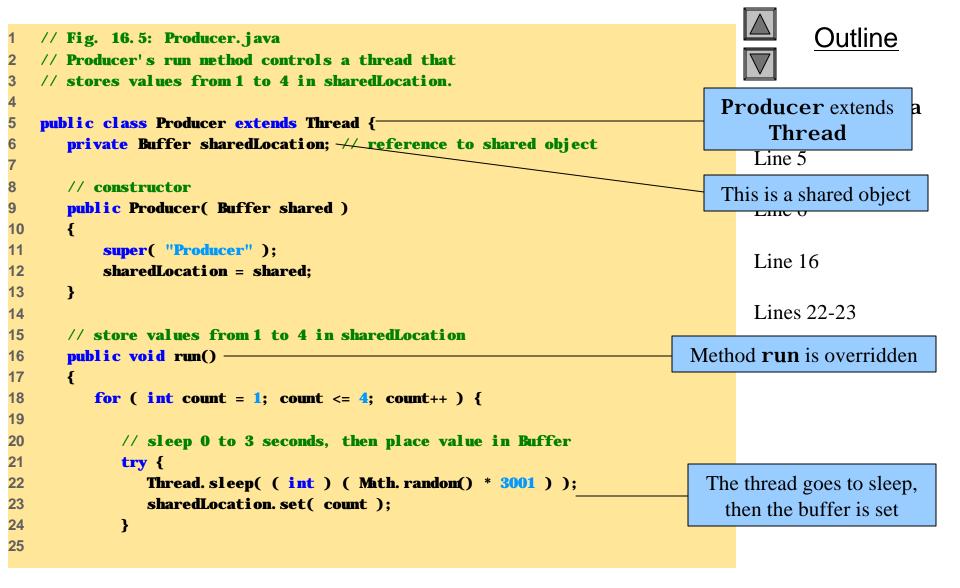

```
// if sleeping thread interrupted, print stack trace
26
             catch ( InterruptedException exception ) {
27
28
                exception.printStackTrace();
             }
29
30
         } // end for
31
32
         System err. println( getName() + " done producing." +
33
             "\nTerninating " + getNane() + ".");
34
35
      } // end method run
36
37
   } // end class Producer
38
```

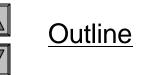

```
Producer.java
```

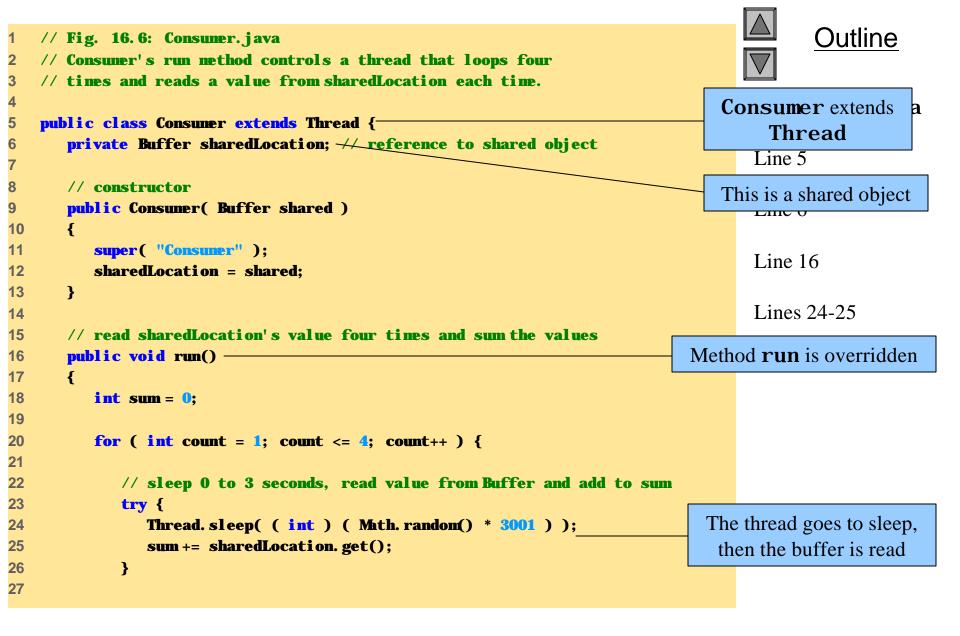

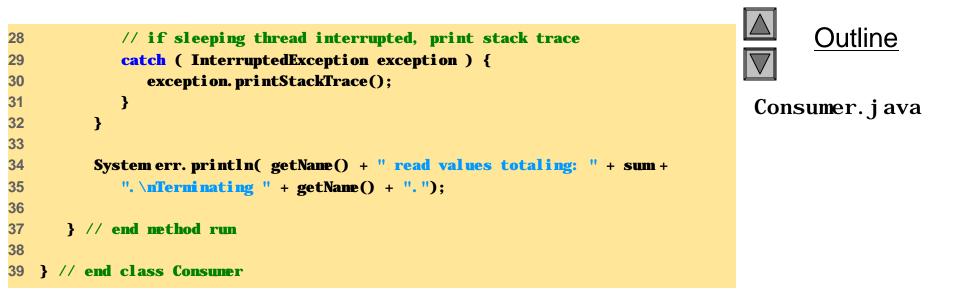

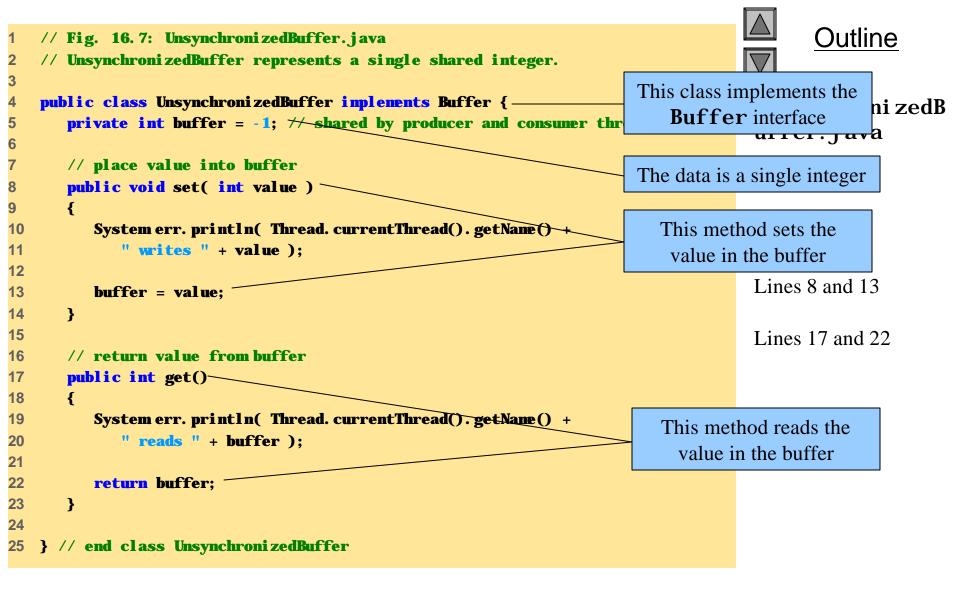

```
Outline
   // Fig. 16.8: SharedBufferTest.java
1
   // SharedBufferTest creates producer and consumer threads.
2
3
   public class SharedBufferTest {
4
                                                                                    SharedBufferTes
5
                                                                                    t.java
       public static void main( String [] args )
6
7
       {
                                                                                    Line 9
           // create shared object used by threads
8
                                                                             Create a Buffer object
           Buffer sharedLocation = new UnsynchronizedBuffer();-
9
10
                                                                                    Lines 12-13
11
           // create producer and consumer objects
                                                                            Create a Producer and
           Producer producer = new Producer( sharedLocation );
12
           Consumer consumer = new Consumer( sharedLocation );
                                                                                  a Consumer
13
14
15
           producer.start(); // start producer thread
                                                                            Start the Producer and
           consumer.start(); // start consumer thread
16
                                                                               Consumer threads
17
       } // end main
18
19
  } // end class SharedCell
20
```

Consumer reads -1 Producer writes 1 Consumer reads 1 Consumer reads 1 Consumer reads 1 Consumer read values totaling: 2. Terminating Consumer. Producer writes 2 Producer writes 3 Producer writes 4 Producer done producing. Terminating Producer.

Producer writes 1 Producer writes 2 Consumer reads 2 Producer writes 3 Consumer reads 3 Producer writes 4 Producer done producing. Terminating Producer. Consumer reads 4 Consumer reads 4 Consumer read values totaling: 13. Terminating Consumer.

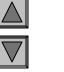

## <u>Outline</u>

SharedBufferTes t.java

Producer writes 1 Consumer reads 1 Producer writes 2 Consumer reads 2 Producer writes 3 Consumer reads 3 Producer writes 4 Producer done producing. Terminating Producer. Consumer reads 4 Consumer read values totaling: 10. Terminating Consumer.

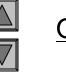

## <u>Outline</u>

SharedBufferTes t.java

## 16.7 Producer/Consumer Relationship with Synchronization

• Synchronize threads to ensure correct data

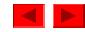

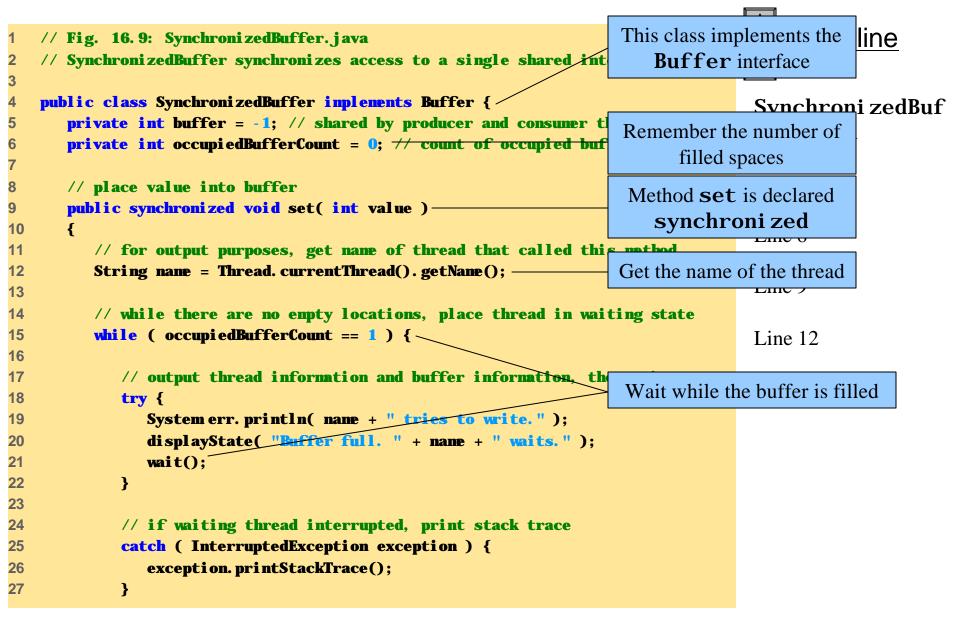

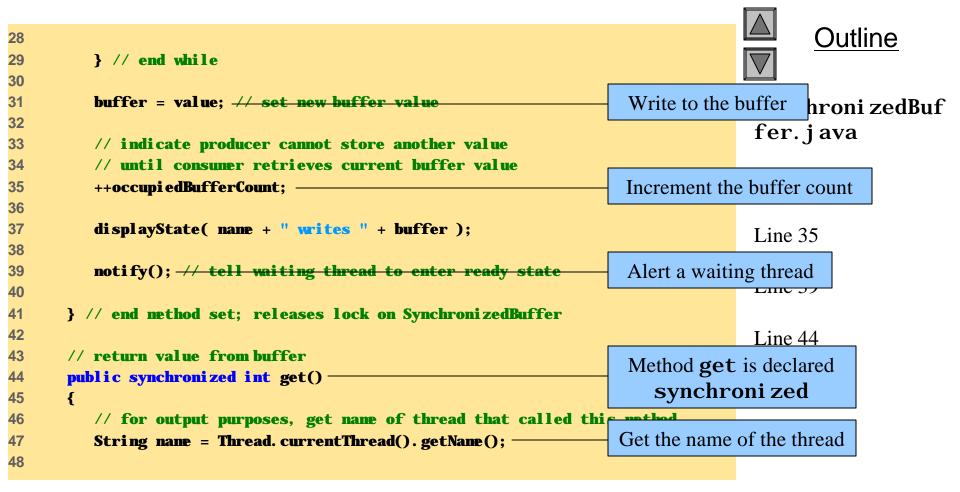

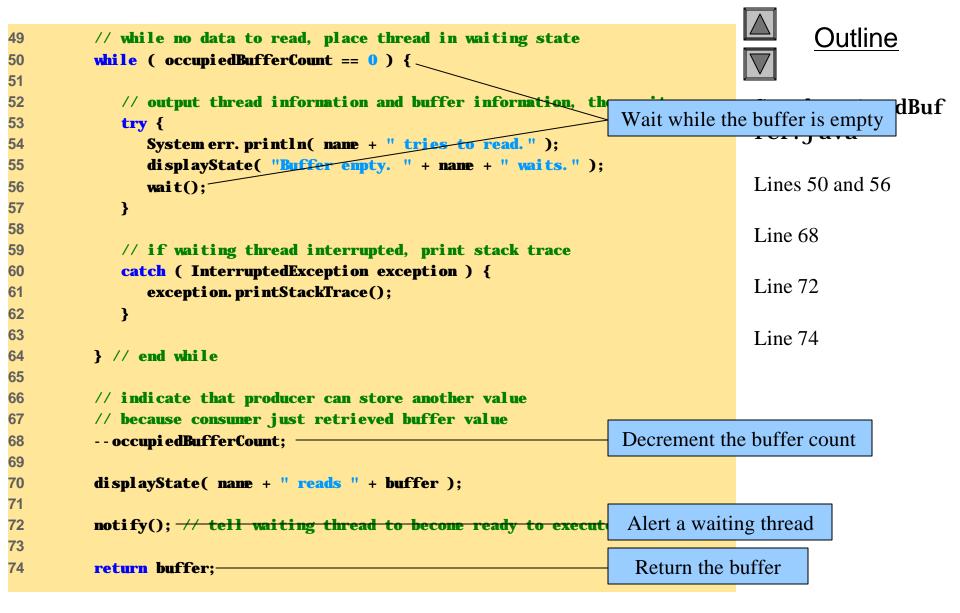

```
75
       } // end method get; releases lock on SynchronizedBuffer
76
77
78
       // display current operation and buffer state
       public void displayState( String operation )
79
       {
80
          StringBuffer outputLine = new StringBuffer( operation );
81
          outputLine.setLength( 40 );
82
          outputLine.append( buffer + "\t\t" + occupiedBufferCount );
83
          System err. println( outputLine );
84
          System err. println();
85
86
       }
87
   } // end class SynchronizedBuffer
88
```

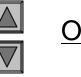

```
<u>Outline</u>
```

```
Synchroni zedBuf
fer. j ava
```

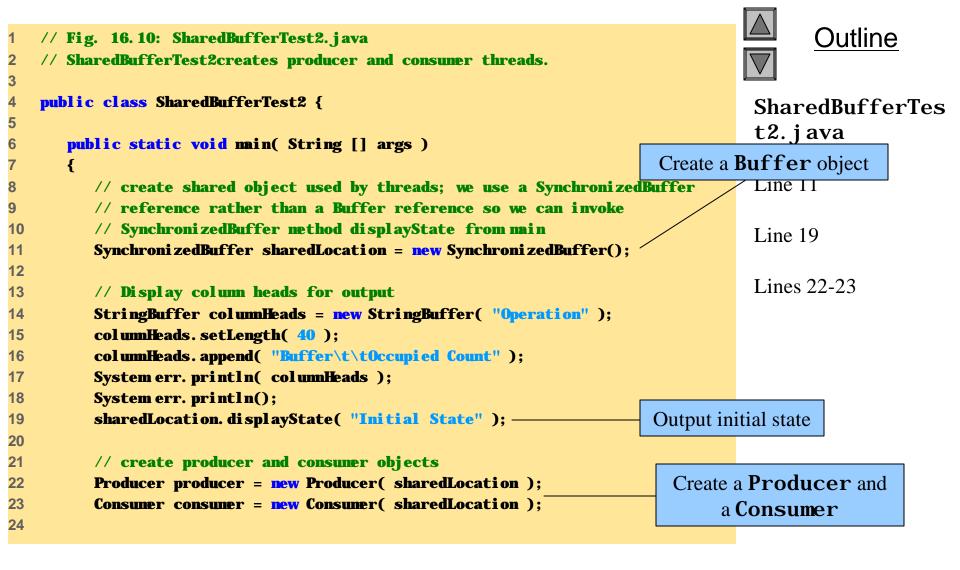

| <pre>25 producer.start(); // start p<br/>26 consumer.start(); // start c<br/>27<br/>28 } // end min<br/>29<br/>30 } // end class SharedBufferTest2</pre> |        |                | Producer and<br>sumer threads<br>SharedBufferTes<br>t2. j ava |
|----------------------------------------------------------------------------------------------------|--------|----------------|---------------------------------------------------------------|
|                                                                                                    |        |                | Lines 25-26                                                   |
| Operation                                                                                                    | Buffer | Occupied Count |                                                               |
| Initial State                                                                                                    | -1     | 0              |                                                               |
| Consumer tries to read.<br>Buffer empty. Consumer waits.                                                                                                 | - 1    | 0              |                                                               |
| Producer writes 1                                                                                                    | 1      | 1              |                                                               |
| Consumer reads 1                                                                                                    | 1      | 0              |                                                               |
| Consumer tries to read.<br>Buffer empty. Consumer waits.                                                                                                 | 1      | 0              |                                                               |
| Producer writes 2                                                                                                    | 2      | 1              |                                                               |
| Consumer reads 2                                                                                                    | 2      | 0              |                                                               |
| Producer writes 3                                                                                                    | 3      | 1              |                                                               |

| Consumer reads 3    |                 | 3 | 0 |
|---------------------|-----------------|---|---|
| Consumer tries to r | ead.            |   |   |
| Buffer enpty. Consu | ner waits.      | 3 | 0 |
| Producer writes 4   |                 | 4 | 1 |
| Consumer reads 4    |                 | 4 | 0 |
| Producer done produ | cing.           |   |   |
| Terminating Produce | r.              |   |   |
| Consumer read value | s totaling: 10. |   |   |
| Terminating Consume | r.              |   |   |

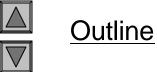

SharedBufferTes t2.java

| Operation                                                | Buffer | Occupied Count |
|----------------------------------------------------------|--------|----------------|
| Initial State                                            | -1     | 0              |
| Consumer tries to read.<br>Buffer empty. Consumer waits. | -1     | 0              |
| Producer writes 1                                        | 1      | 1              |
| Consumer reads 1                                         | 1      | 0              |
| Producer writes 2                                        | 2      | 1              |

| Producer tries to write.<br>Buffer full. Producer waits.    | 2 | 1 |
|-------------------------------------------------------------|---|---|
| Consumer reads 2                                            | 2 | 0 |
| Producer writes 3                                           | 3 | 1 |
| Consumer reads 3                                            | 3 | 0 |
| Producer writes 4                                           | 4 | 1 |
| Producer done producing.<br>Terminating Producer.           |   |   |
| Consumer reads 4                                            | 4 | 0 |
| Consumer read values totaling: 10.<br>Terminating Consumer. |   |   |

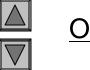

<u>Outline</u>

SharedBufferTes t2.java

| Operation         | Buffer | Occupied Count |
|-------------------|--------|----------------|
| Initial State     | - 1    | 0              |
| Producer writes 1 | 1      | 1              |
| Consumer reads 1  | 1      | 0              |
| Producer writes 2 | 2      | 1              |

| Consumer reads 2                                                      | 2   | 0 | <u>Outline</u>             |
|-----------------------------------------------------------------------|-----|---|----------------------------|
| Producer writes 3                                                     | 3   | 1 |                            |
| Consumer reads 3                                                      | 3   | 0 | SharedBufferTes<br>t2.java |
| Producer writes 4                                                     | 4   | 1 |                            |
| Producer done producing.<br>Terninating Producer.<br>Consumer reads 4 | 4   | 0 |                            |
| Consumer read values totaling:<br>Terminating Consumer.               | 10. |   |                            |